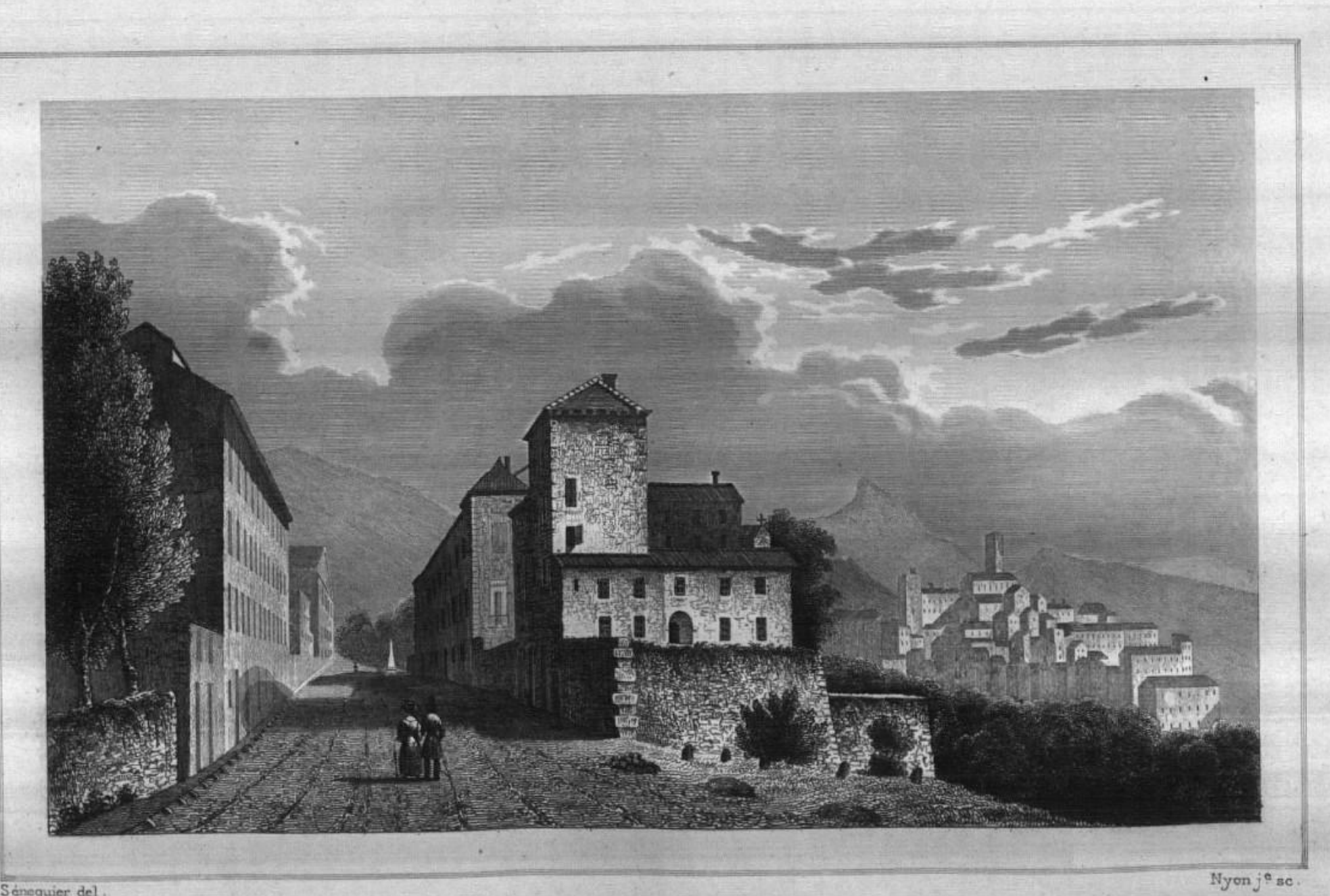

WERE?

VUE DE GRASSE,

Sénequier del.